## **Arvados - Feature #8163**

## **[FUSE] arv-mount should detect and log any files/dirs that are still open after unmounting**

01/07/2016 09:06 PM - Tom Clegg

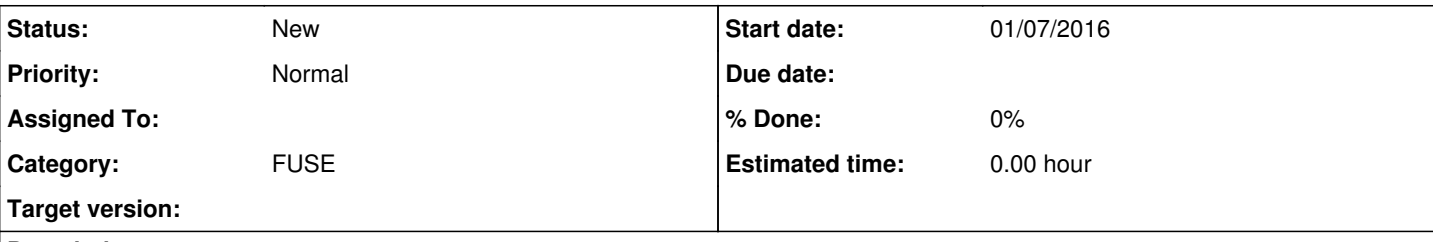

**Description**

## **Background**

If you wrap a program in "arv-mount --exec" (e.g., by running a job on a compute node) and the wrapped program exits but some other process has started using the mount (e.g., by reading a file or having cwd in the mount), the FUSE mount will detach but arv-mount will stay alive until all open files/dirs are released.

In practice, this means a background process like "updatedb" can start while a crunch job task is running, and prevent arv-mount from exiting when the task container exits. This is difficult to debug: there's no mount point any more, so the usual "fuser" and "lsof" tools can't help you find the offending process even if you realize this is happening.

# **Demonstration**

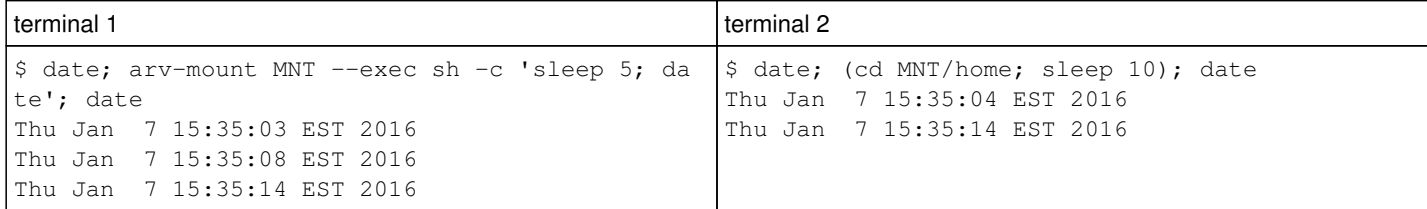

# **Proposed improvement 1**

When unmounting or receiving SIGUSR1, print (on stderr) a list of processes that still have open files/directories.

- An llfuse.RequestContext has a "pid" field that (I hope) will make this information relatively easy to track and report.
- If it turns out to be much easier to print a message the first time a given PID does some operation after unmounting, or the first time any PID does some operation after we receive SIGUSR1, those options would be nearly as good.

This won't *fix* the problem but it will make it possible for a user/sysadmin to [a] figure out that this is why a job task isn't exiting even though its docker container has exited, and [b] track down which process is responsible for keeping arv-mount alive.

# **Proposed improvement 2**

When using --exec, after the child exits, return IO errors for all operations. At least in some cases (like updatedb), this will have the desired effect of causing the intruding process to give up reasonably quickly so arv-mount can exit. (It should be possible to control this behavior with a command line switch, though: there might be some use cases where the current behavior is actually desired.)

### **Related issues:**

Related to Arvados - Bug #8288: arv-mount / crunchstat in a crunch job fails ... **Resolved 01/23/2016** 

### **History**

### **#1 - 01/08/2016 02:54 PM - Joshua Randall**

I can't reproduce the problem using your example (well, arv-mount has a problem but rather than getting hung it has an unhandled exception error):

Terminal 1:  $\ddot{\phantom{0}}$ 

> 1. mkdir -p MNT && date; arv-mount MNT --exec sh -c 'sleep 5; date'; date Fri Jan 8 14:49:20 GMT 2016 Fri Jan 8 14:49:30 GMT 2016

Exception in thread WebSocketClient: Traceback (most recent call last): File "/usr/lib/python2.7/threading.py", line 551, in \_*bootstrap\_inner self.run() File "/usr/lib/python2.7/threading.py", line 504, in run self.*\_target(\*self.\_\_args, \*\*self.\_\_kwargs) File "/usr/local/lib/python2.7/dist-packages/ws4py/websocket.py", line 430, in run self.terminate() File "/usr/local/lib/python2.7/dist-packages/ws4py/websocket.py", line 327, in terminate self.closed(1006, "Going away") TypeError: 'bool' object is not callable 2016-01-08 14:49:54 arvados.arvados fuse<sup>[12243](#page--1-0)</sup> ERROR: Unhandled exception during FUSE operation Traceback (most recent call last): File "/usr/local/lib/python2.7/dist-packages/arvados\_fuse/\_\_init\_\_.py", line 277, in catch\_exceptions\_wrapper return orig func(self, \*args, \*\*kwargs) File "/usr/local/lib/python2.7/dist-packages/arvados\_fuse/\_\_init\_\_\_.py", line 467, in forget ent = self.inodes[inode] File "/usr/local/lib/python2.7/dist-packages/arvados\_fuse/\_\_init\_\_.py", line 215, in *getitem* return self.\_entries[item] KeyError: 5L **Terminated** Fri Jan 8 14:49:54 GMT 2016 1. ps auxwww | grep arv-mount root 12512 0.0 0.0 9388 932 pts/3 S+ 14:52 0:00 grep --color=auto arv-mount  $\ddot{\phantom{0}}$ 

Terminal 2:

 $\ddot{\phantom{0}}$ 

1. date; (cd MNT/home; sleep 10); date Fri Jan 8 14:49:21 GMT 2016 Fri Jan 8 14:49:54 GMT 2016  $\ddot{\phantom{0}}$ 

I have python-arvados-fuse 0.1.20151119022705

#### **#2 - 01/08/2016 03:00 PM - Joshua Randall**

Oh, I guess actually mine **is** getting hung until the other process finishes and is **also** having the unhandled exception error.

The issue on our machines is almost certainly not `updatedb`, as that appears to be correctly configured to ignore fuse filesystems (and anything under /tmp).

#### **#3 - 01/20/2016 06:40 PM - Brett Smith**

*- Target version set to Arvados Future Sprints*

#### **#4 - 01/25/2016 07:57 PM - Tom Clegg**

TypeError: 'bool' object is not callable → looks like the bug fixed in the Python SDK in [a85ea61](https://dev.arvados.org/projects/arvados/repository/revisions/a85ea61ef977320a17f8362c4ad5b54b3f206e8c) (4 days after your arvados-fuse version)

#### **#5 - 07/07/2021 06:27 PM - Ward Vandewege**

*- Target version deleted (Arvados Future Sprints)*